### Comparaison de Fractions (A)

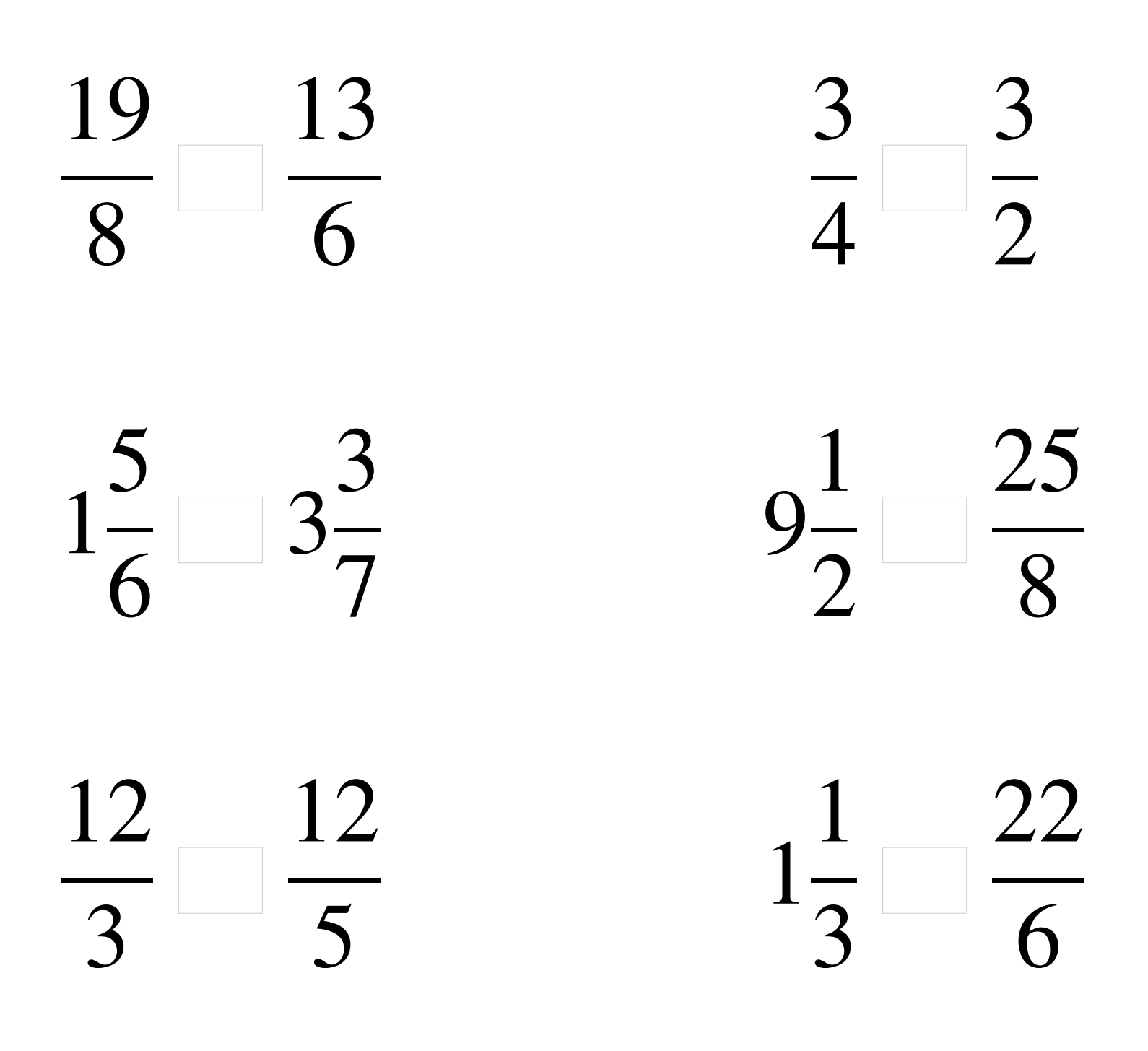

### Comparaison de Fractions (A) Solutions

 >  $\lt$   $<$  3 > >  $\lt$  

# Comparaison de Fractions (B)

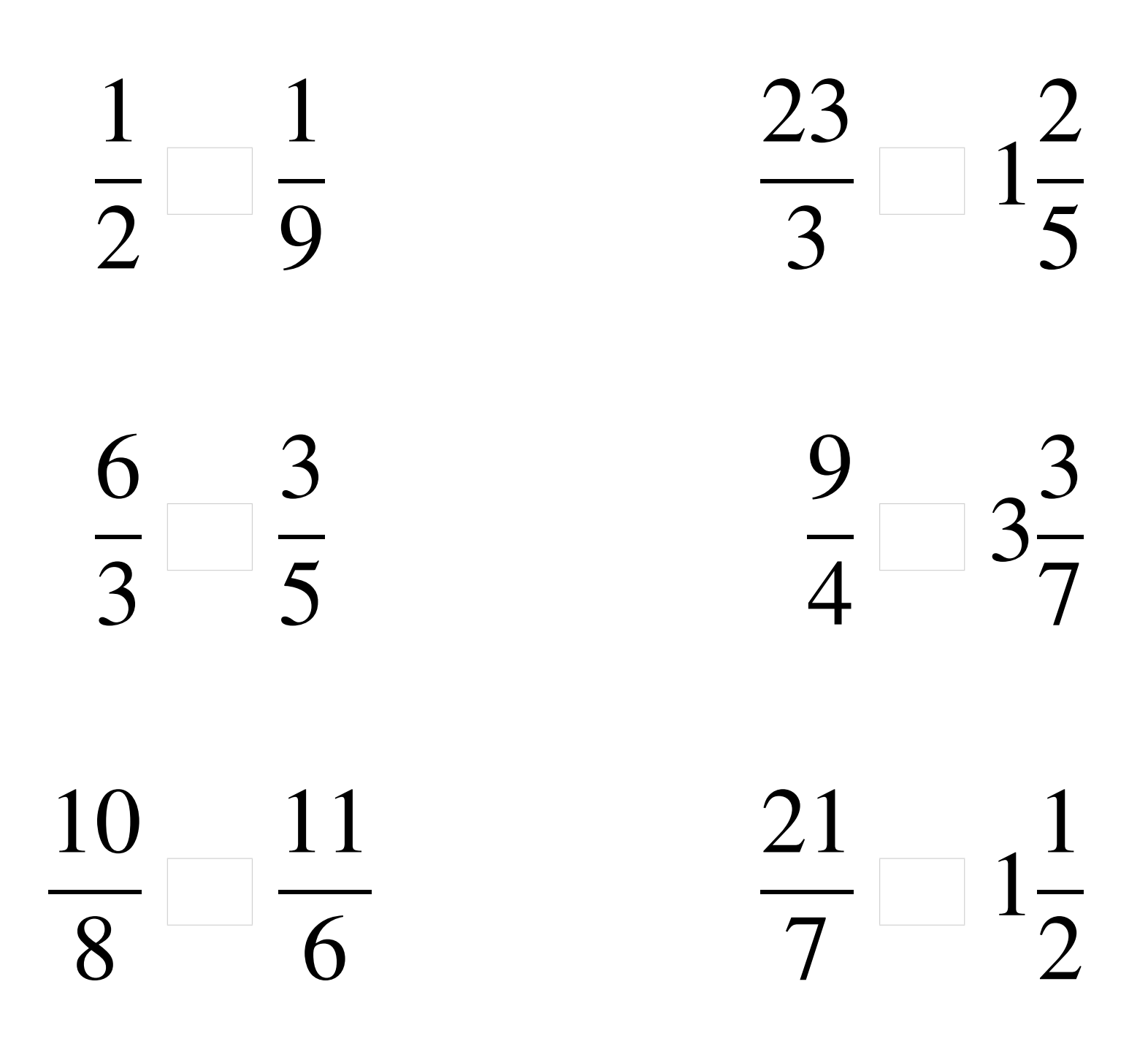

## Comparaison de Fractions (B) Solutions

  $\overline{2}$ >  $\frac{1}{2}$  $> 1$   $\overline{3}$ >  $<$  3  $\lt$   $> 1$  

## Comparaison de Fractions (C)

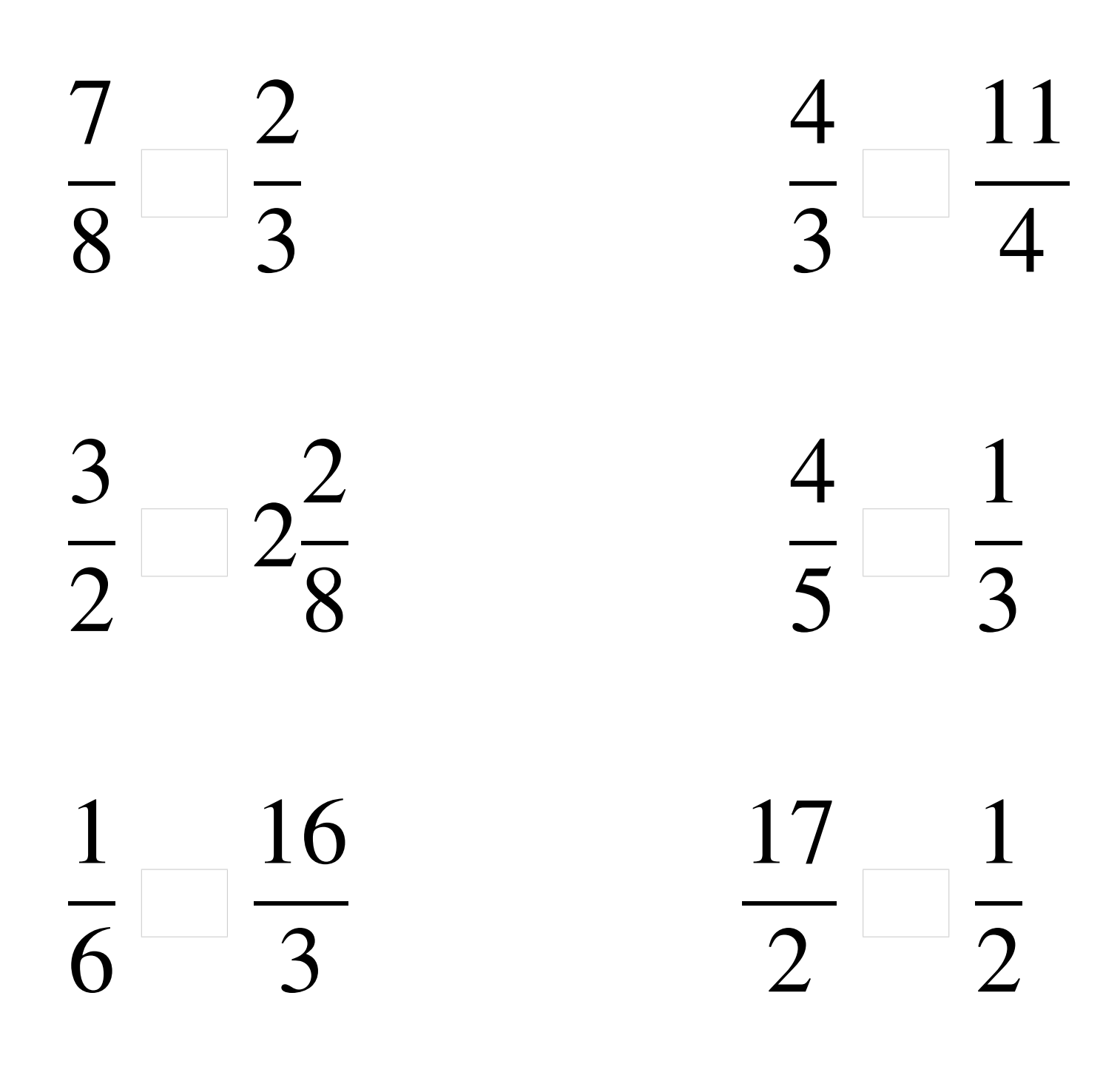

### Comparaison de Fractions (C) Solutions

 >  $rac{1}{3}$   $\overline{\mathbf{c}}$  $\lt$   $\lt 2$  >  $\lt$   $\overline{2}$ > 

## Comparaison de Fractions (D)

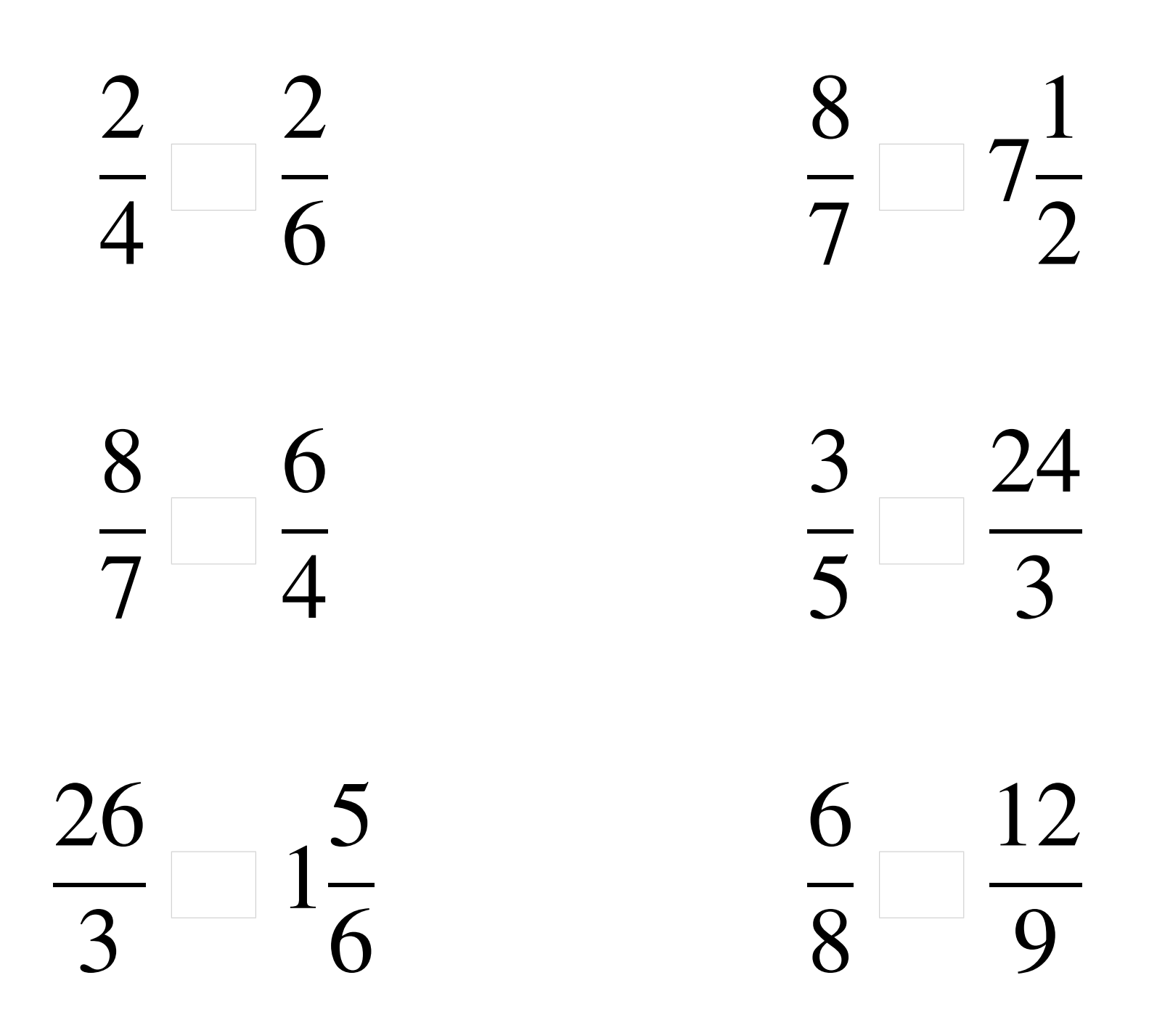

### Comparaison de Fractions (D) Solutions

 >  $< 7$   $\lt$   $\overline{5}$  $\lt$   $> 1$   $\lt$  

## Comparaison de Fractions (E)

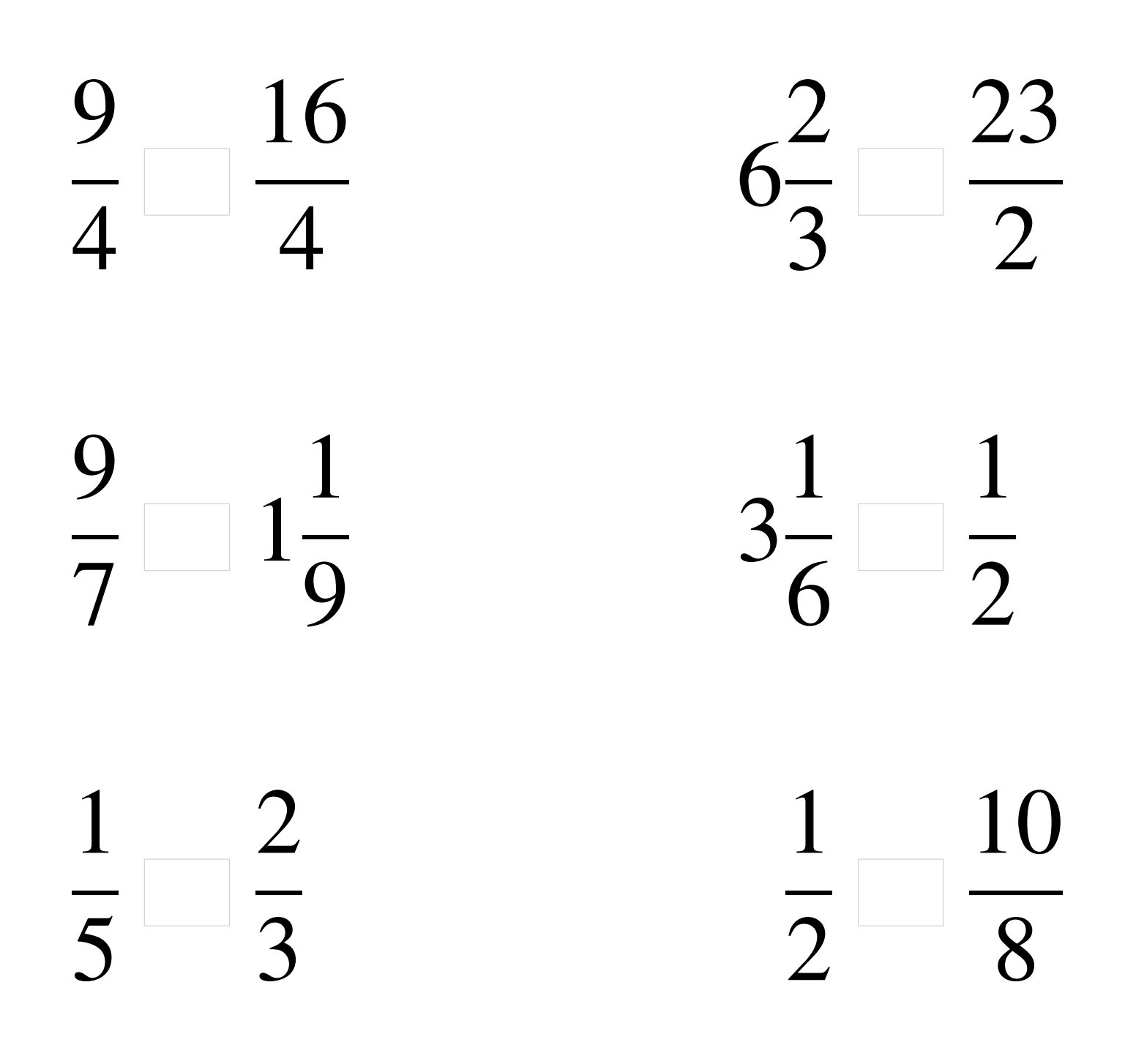

### Comparaison de Fractions (E) Solutions

  $\lt$   $\lt$   $> 1$  >  $\lt$   $\lt$  

## Comparaison de Fractions (F)

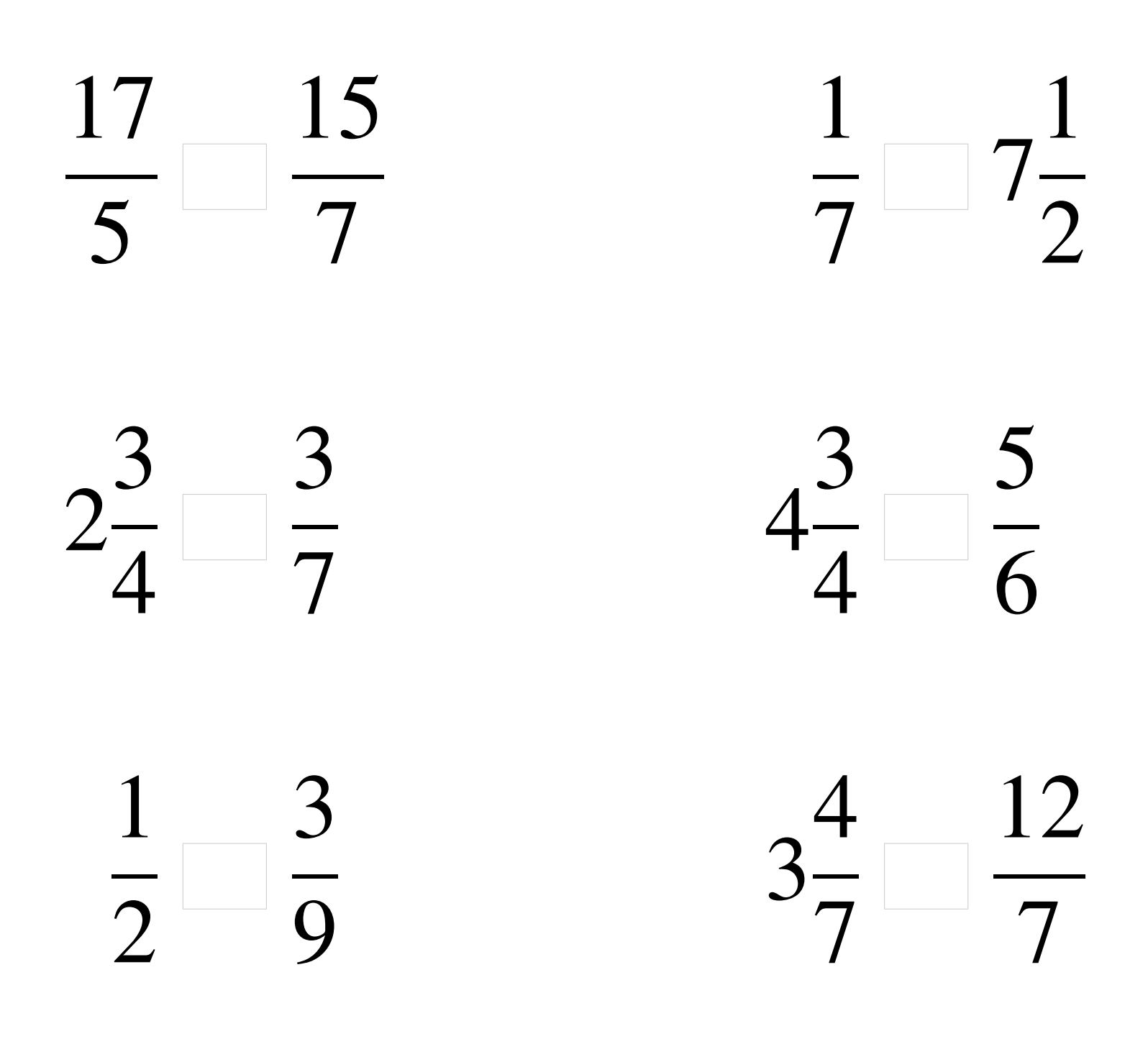

### Comparaison de Fractions (F) Solutions

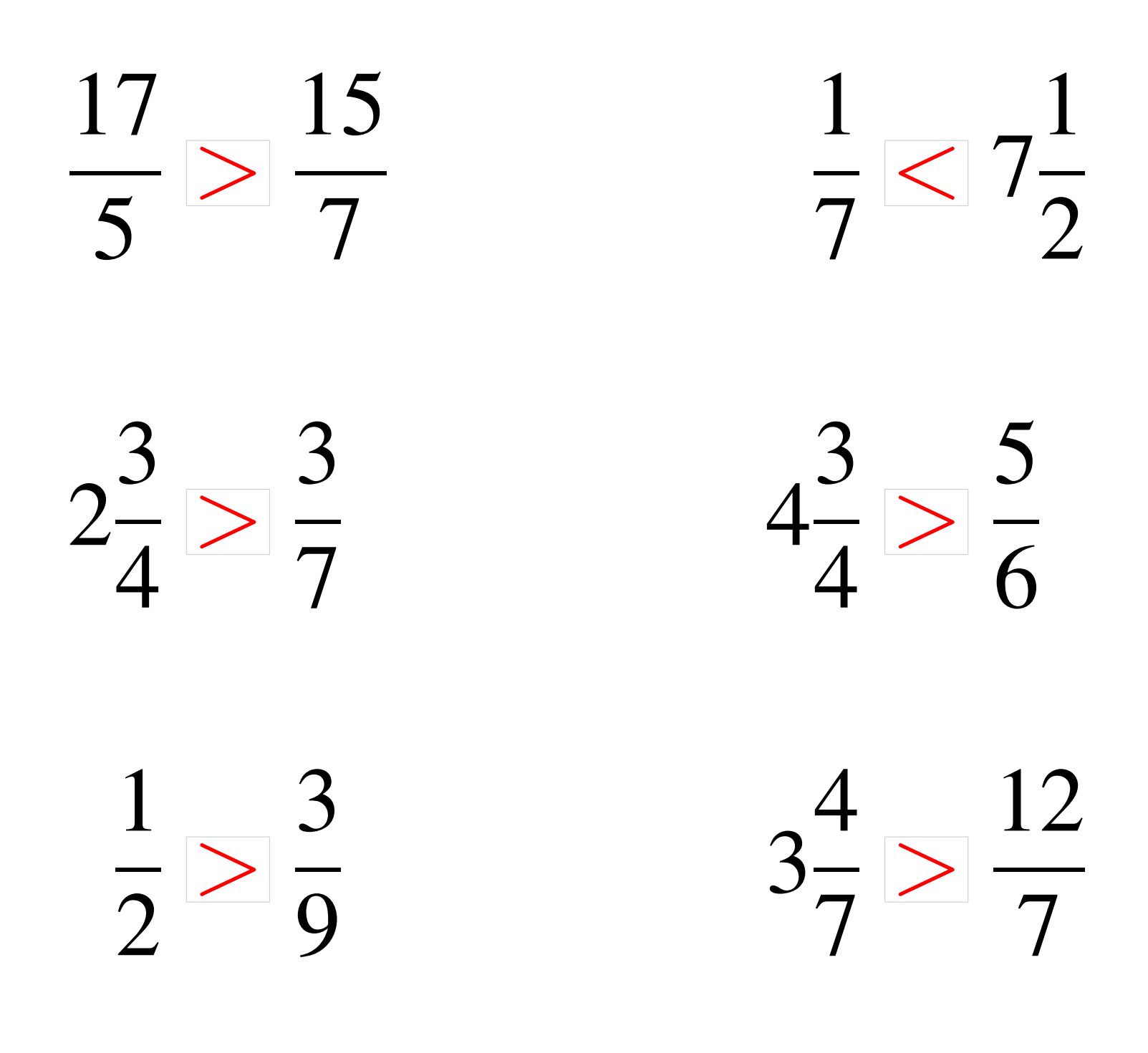

## Comparaison de Fractions (G)

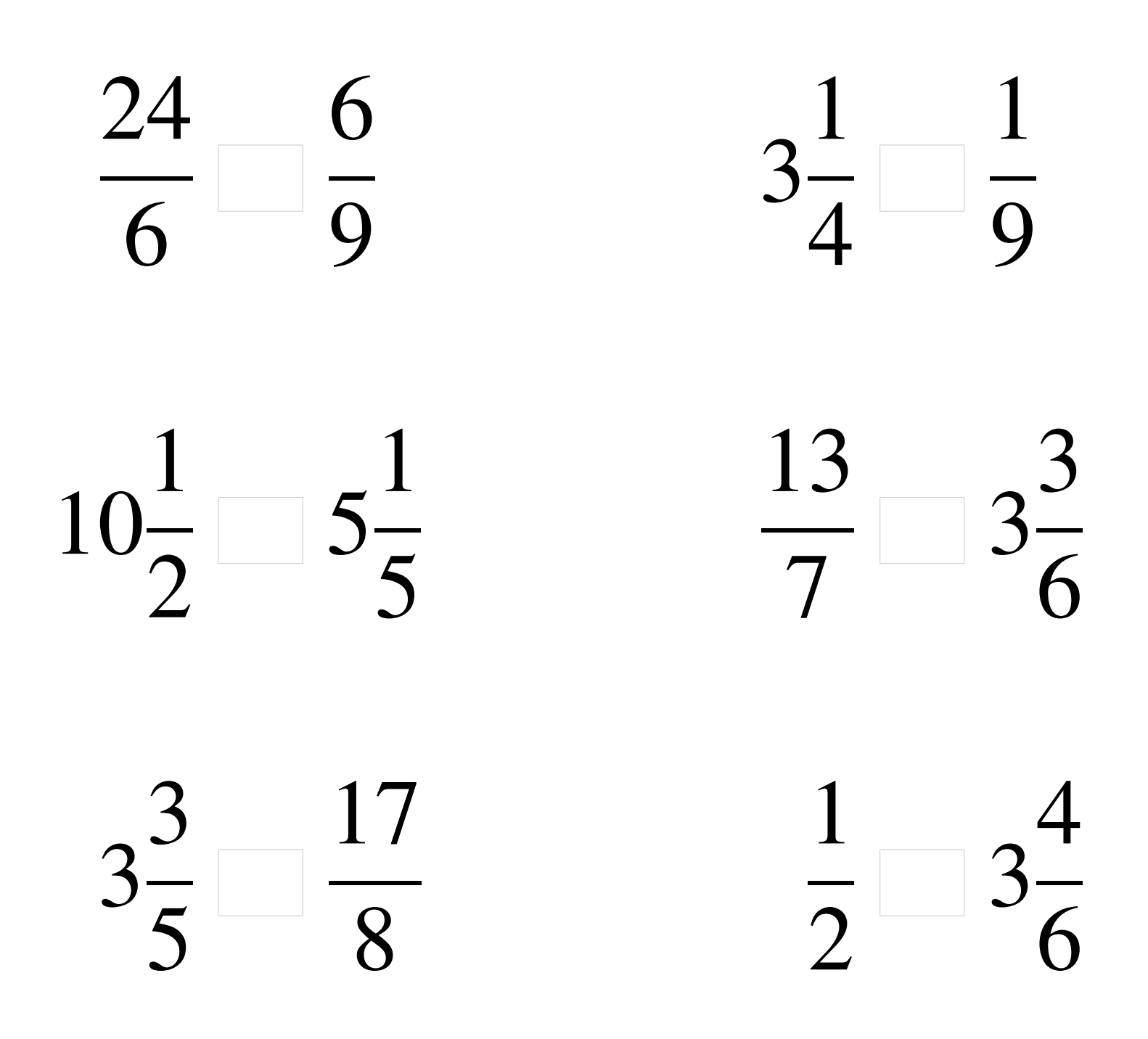

### Comparaison de Fractions (G) Solutions

 > >  $> 5$   $<$  3 >  $<$  3 

## Comparaison de Fractions (H)

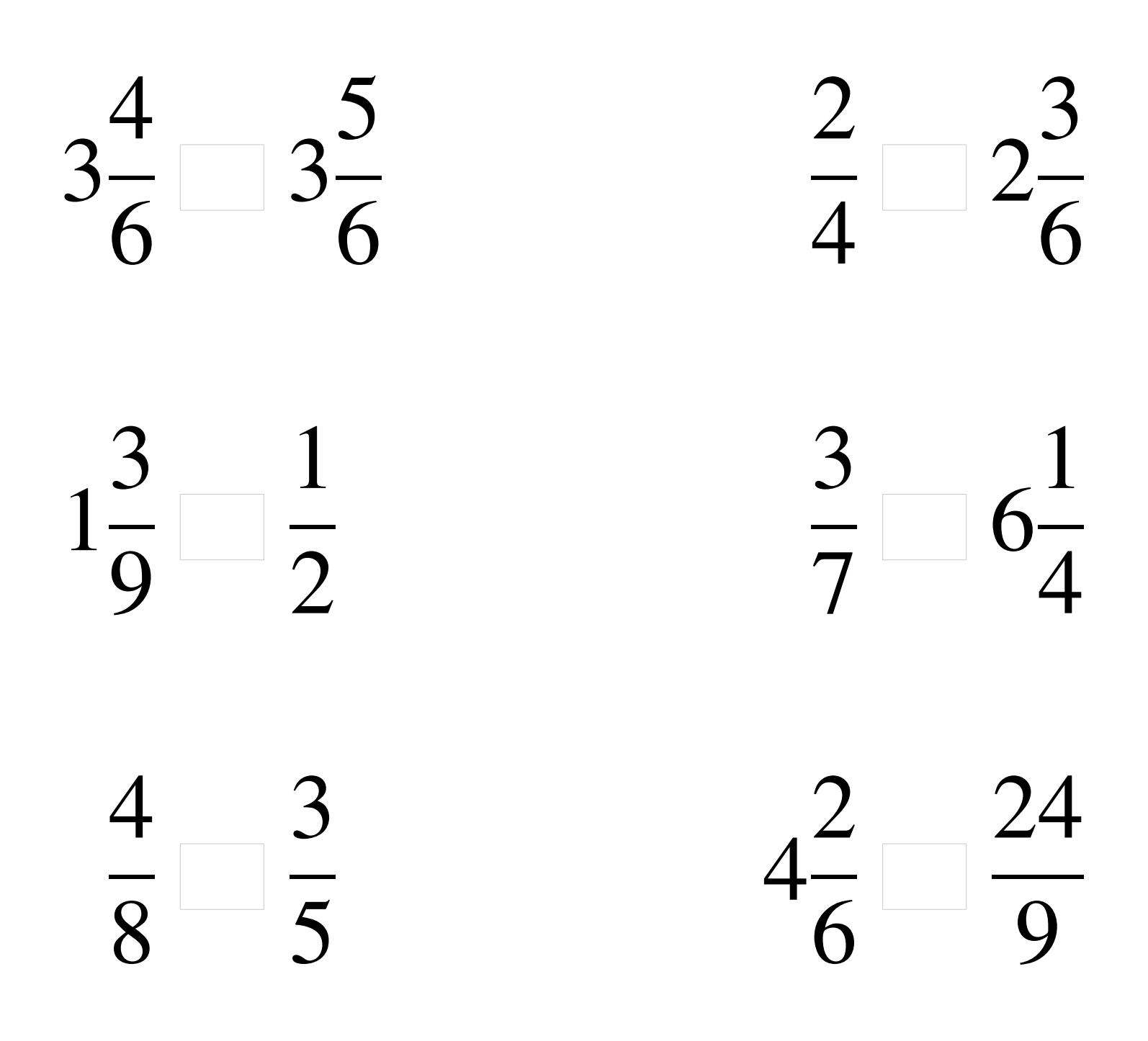

### Comparaison de Fractions (H) Solutions

  $<$  3  $\lt 2$  >  $< 6$   $\lt$  > 

## Comparaison de Fractions (I)

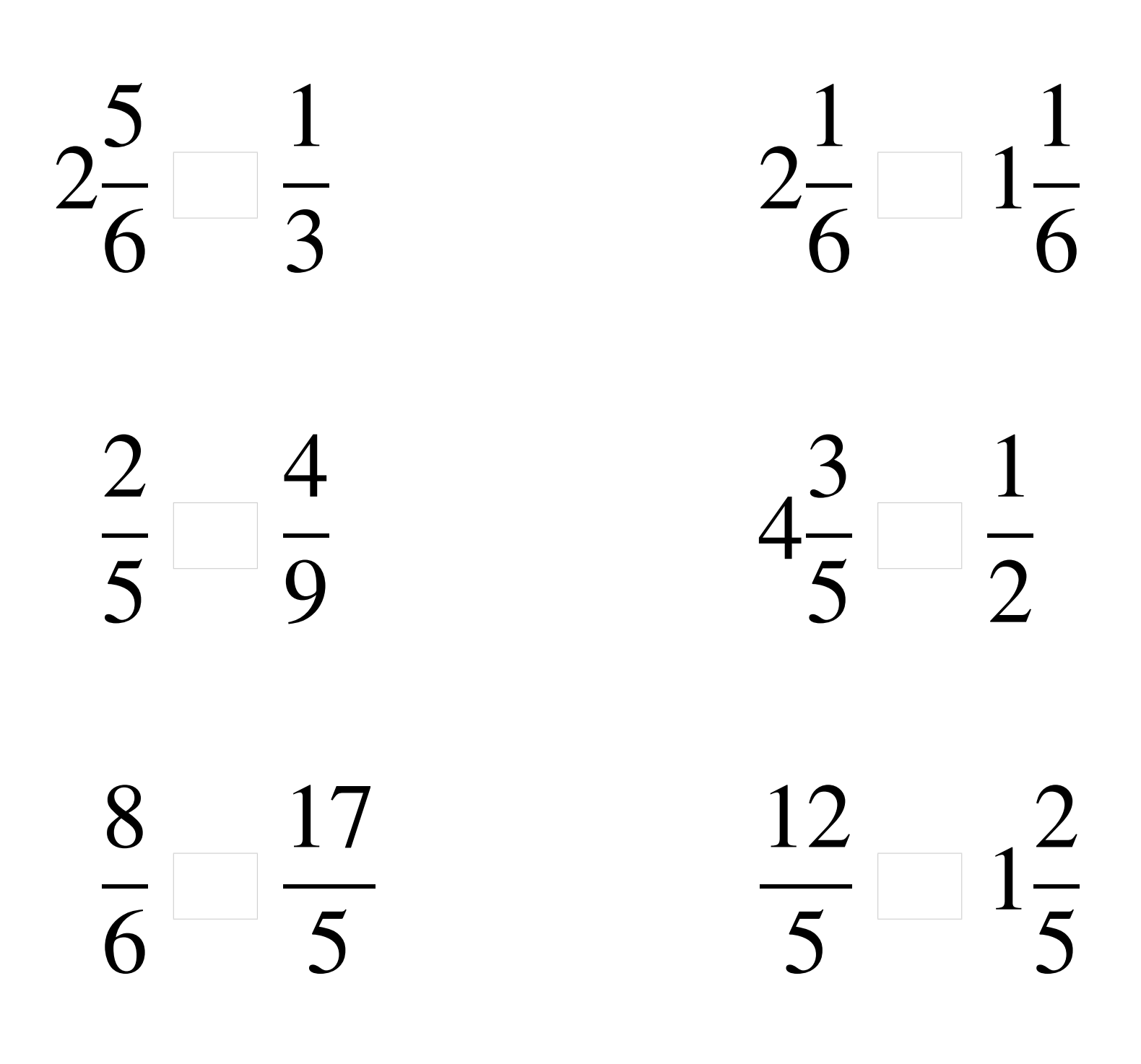

## Comparaison de Fractions (I) Solutions

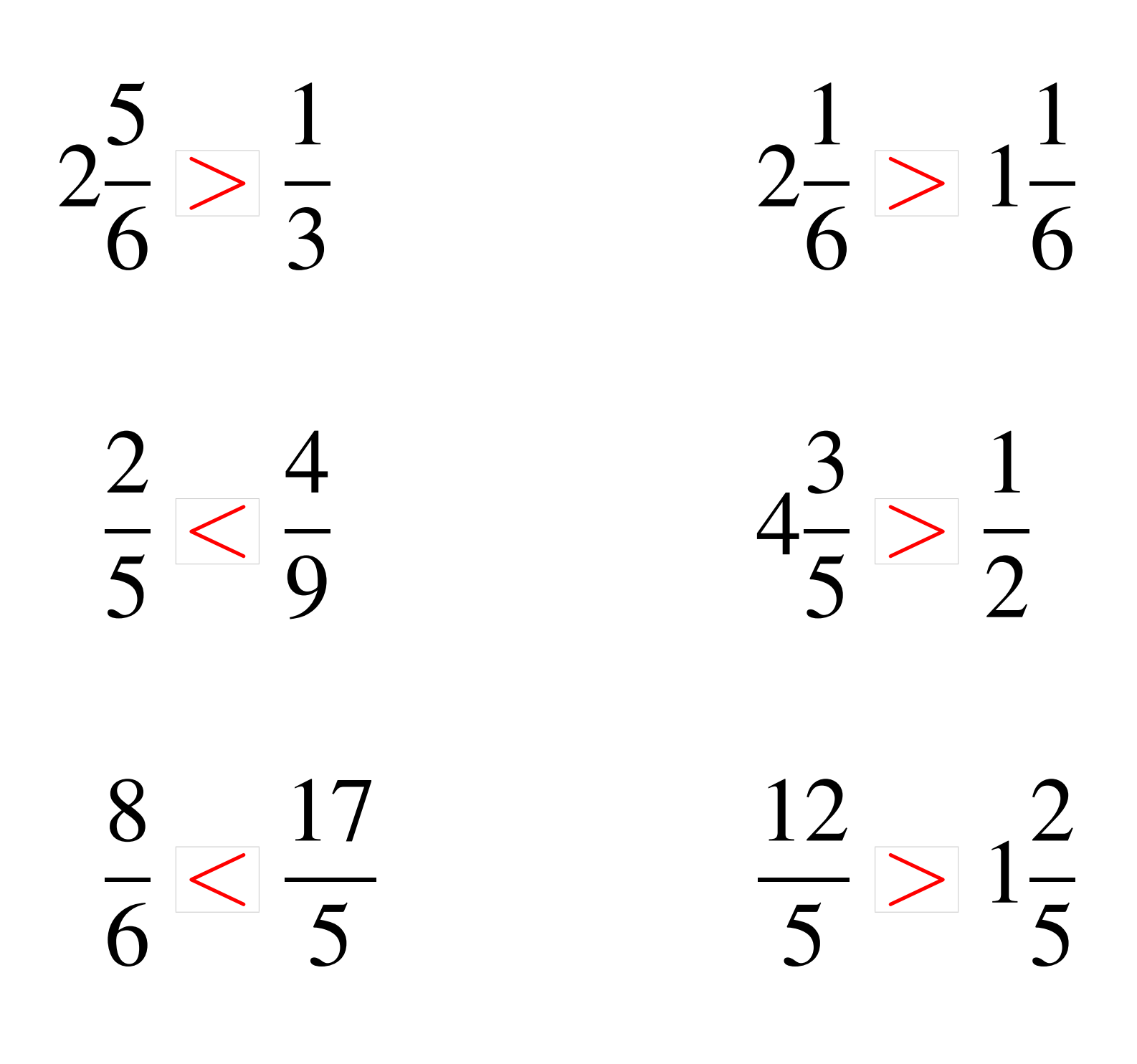

## Comparaison de Fractions (J)

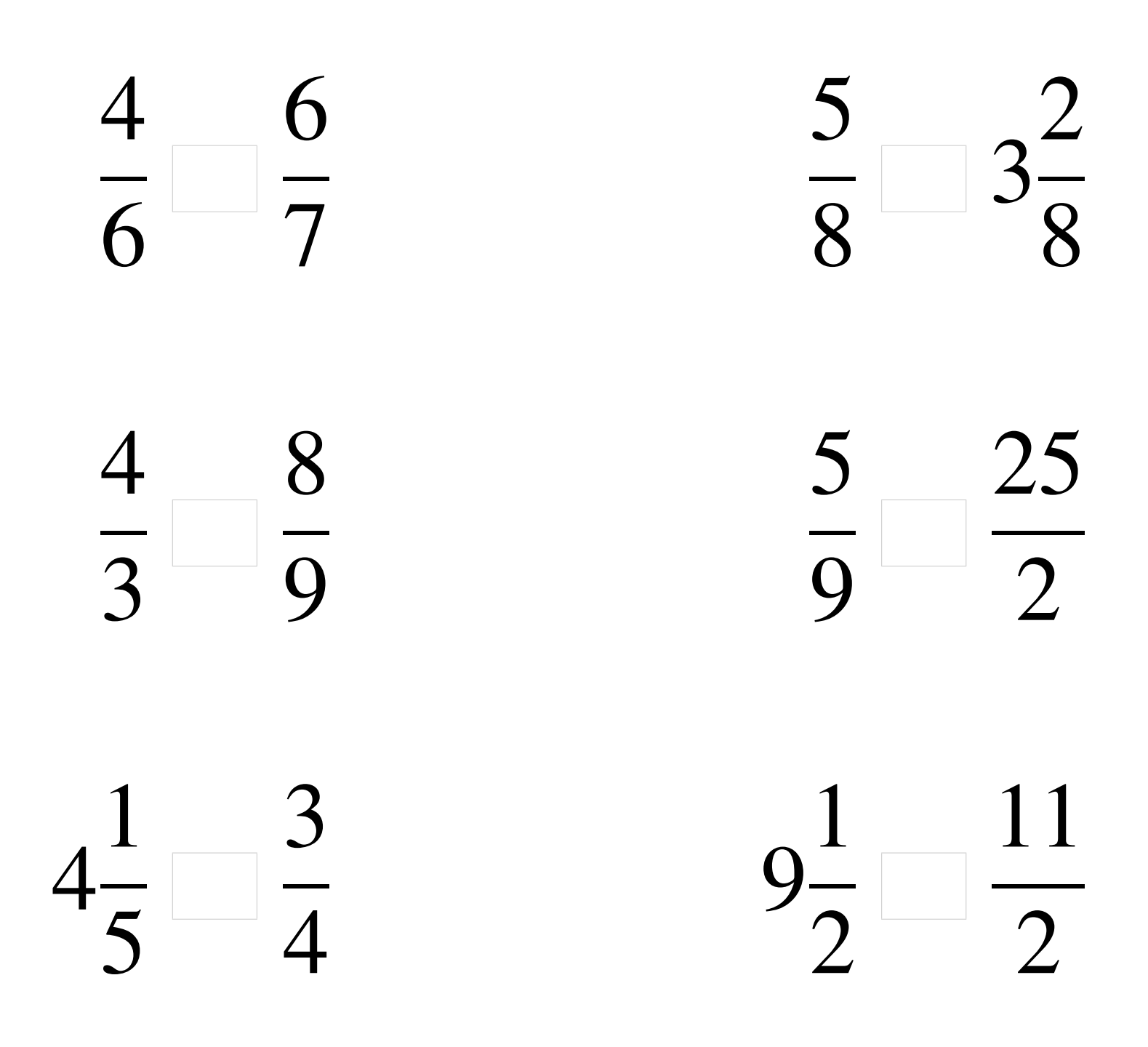

### Comparaison de Fractions (J) Solutions

  $\lt$   $\frac{5}{-}$  $\overline{8}$  $<$  3 >  $\overline{\overline{O}}$  $\lt$  > >